https://admin.info.go.th/backend/admin/citizen-guides/94e56e16-e90c-4922-94d0-4d9e72d13f7c/export-pdf 1/6

#### **กระบวนงาน**

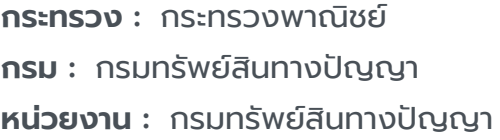

**ชื่อกระบวนงาน :** การแก้ไขเปลี่ยนแปลงข้อมูลการจดทะเบียนเครื่องหมายการค้า (N) **กลุ่มกระบวนงาน :** การแก้ไขเปลี่ยนแปลงข้อมูลการจดทะเบียนเครื่องหมายการค้า **กรณีกระบวนงาน :** - **ชื่อเรียกทั่วไป :** - **หมวดหมู่กระบวนงาน :** จดทะเบียน **ประเภทกระบวนงาน :** กระบวนงานบริการที่เบ็ดเสร็จในหน่วยเดียว

**ระดับผลกระทบ :** บริการทั่วไป

**พื้นที่ให้บริการ :** ส่วนกลาง, ส่วนภูมิภาค

**ลำ ดับการแสดงผล :** 22 **สถานะ :** เผยแพร่ **ผู้สร้าง :** - **วัน-เวลาที่สร้าง :** 17 พ.ย. 2564 13:36 **ผู้ปรับปรุงล่าสุด :** - **ปรับปรุงข้อมูลล่าสุด :** 17 พ.ย. 2564 13:36

#### **ข้อมูลทั่วไป**

**คู่มือฉบับที่ :** 1

**Infographic**

**รูปภาพ :**

## **คู่มือประชาชน**

การแก้ไขเปลี่ยนแปลงข้อมูลการจดทะเบียนเครื่องหมายการค้า (N)

**กฎหมาย :** 1. ศักดิ์กฎหมาย : ประเภทกฎหมาย : กฎกระทรวง กฎหมาย : กฎกระทรวง (พ.ศ. 2535) ออกตามความในพระราชบัญญัติเครื่องหมายการค้า พ.ศ. 2534 2. ศักดิ์กฎหมาย : ประเภทกฎหมาย : พระราชบัญญัติ (พ.ร.บ.) กฎหมาย : พระราชบัญญัติเครื่องหมายการค้า พ.ศ. 2534

**ป้ายคำ :** 1. หมวดหมู่บริการ : - 2. กลุ่มผู้ใช้บริการ : - 3 ป้ายคำ : -

การแก้ไขเปลี่ยนแปลงข้อมูลการจดทะเบียนเครื่องหมายการค้า (N)

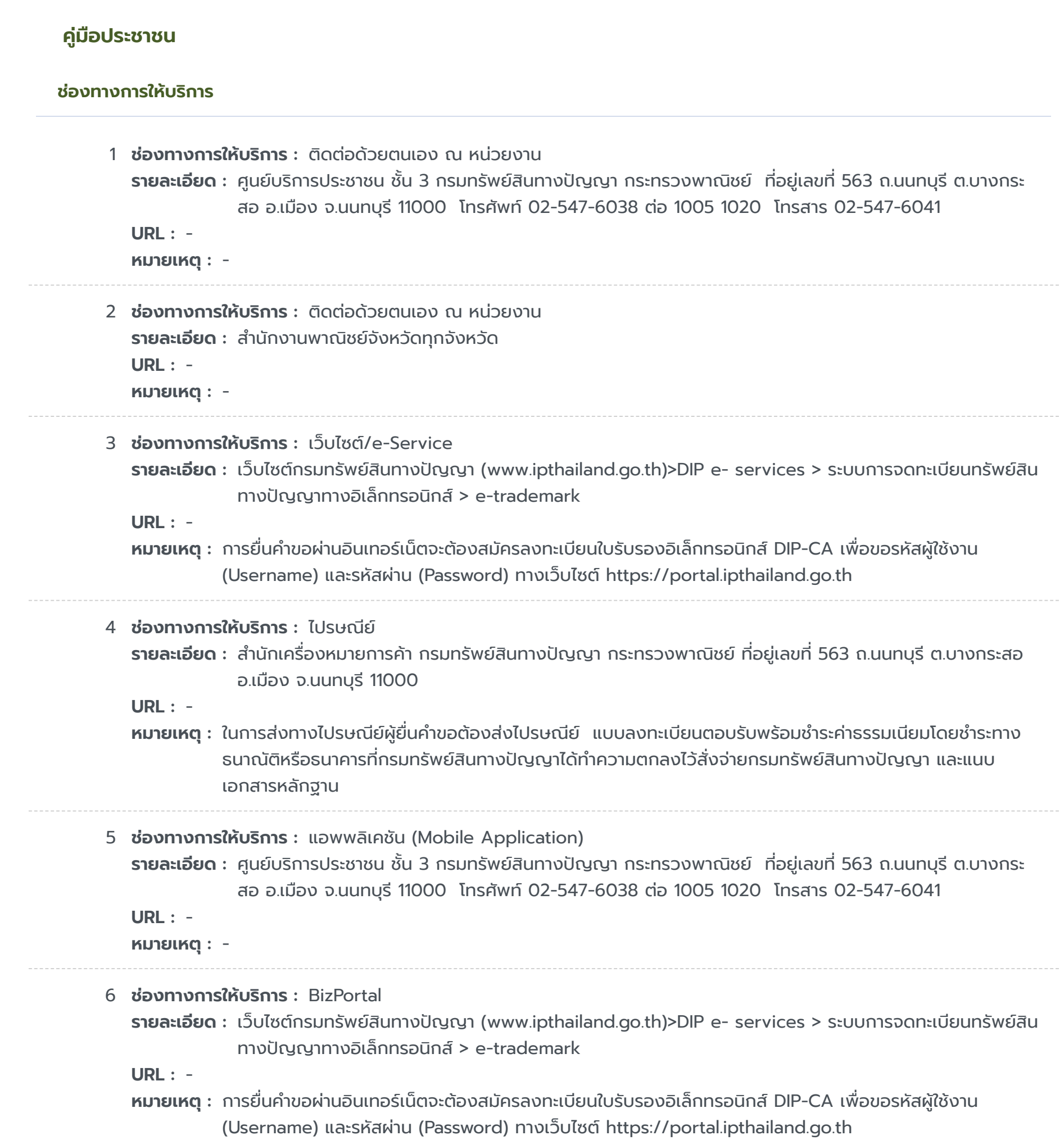

https://admin.info.go.th/backend/admin/citizen-guides/94e56e16-e90c-4922-94d0-4d9e72d13f7c/export-pdf 3/6

## **หลักเกณฑ์ วิธีการ เงื่อนไขในการยื่นคำ ขอ และในการพิจารณาอนุญาต**

**รายละเอียด :** หากมีการแก้ไขเปลี่ยนแปลงรายการจดทะเบียนเครื่องหมายการค้า เจ้าของต้องยื่นคำ ขอแก้ไขต่อนายทะเบียน โดยแก้ไขได้ เฉพาะในเรื่องดังต่อไปนี้ 1. ยกเลิกรายการสินค้าบางอย่างที่ได้จดทะเบียนแล้ว ี่ 2. ชื่อ สัญชาติ ที่อยู่ และอาชีพของเจ้าของเครื่องหมายการค้านั้นและของตัวแทน 3. สำนักงานหรือ สถานที่ที่นายทะเบียนสามารถติดต่อได้ในประเทศไทย 4. ยกเลิกตัวแทน ตั้งหรือเปลี่ยนตัวแทน 5. สัญชาติ ที่อยู่ และอาชีพของผู้ได้รับอนุญาตให้ใช้เครื่องหมายการค้า เงื่อนไขเพิ่มเติม 1. บันทึกข้อตกลง กรณีคำ ขอมีข้อบกพร่องหรือเอกสารประกอบคำ ขอไม่ครบถ้วน เจ้าหน้าที่รับคำ ขอจะแจ้งให้ผู้ขอจดทะเบียนแก้ไขให้ถูกต้องหรือ ยื่นเอกสารหลักฐานเพิ่มเติมในทันที หากผู้ขอไม่สามารถดำ เนินการแก้ไขหรือยื่นเอกสารหลักฐานได้ในทันที เจ้าหน้าที่จะทำ บันทึกข้อบกพร่องหรือรายการเอกสารหลักฐานที่ต้องยื่นเพิ่มเติม พร้อมทั้งกำหนดระยะเวลาให้ผู้ขอดำเนินการแก้ไขหรือยื่น เอกสารหลักฐานเพิ่มเติม ภายใน 90 วันนับแต่วันที่ยื่นคำขอ และให้มีการลงนามเจ้าหน้าที่รับคำขอและผู้ขอจดทะเบียนในบันทึก ้นั้น โดยเจ้าหน้าที่จะมอบสำเนาบันทึกดังกล่าวให้แก่ผู้ขอเพื่อเป็นหลักฐาน หากหากหากหากหู้ยื่นคำขอไม่ดำเนินการ ส่งเอกสารเพิ่มเติมให้ครบถ้วนภายในกำหนดระยะเวลาดังกล่าวให้ถือว่าผู้ยื่นคำขอละทิ้งคำขอ โดยเจ้าหน้าที่จะดำเนินการคืนคำ ขอให้แก่ผู้ยื่นคำขอพร้อมทั้งแจ้งเหตุแห่งการคืนคำขอและสิทธิในการอุทธรณ์ให้ทราบด้วย 2. การขอคืนค่าธรรมเนียม กรณีผู้ยื่นคำ ขอได้ชำ ระเงินค่าธรรมเนียมใดๆ ให้แก่กรมทรัพย์สินทางปัญญาไปแล้ว จะขอคืนค่าธรรมเนียมดังกล่าวไม่ได้ไม่ว่า ในกรณีใดๆ เว้นแต่ (1) มีกฎหมายบัญญัติไว้ให้คืนค่าธรรมเนียม หรือ (2) ชำระค่าธรรมเนียมซ้ำซ้อนหรือชำระเกิน ซึ่งการชำระ ดังกล่าว เกิดเนื่องจากความผิดพลาดของเจ้าหน้าที่รัฐ โดยมิใช่ความผิดของผู้ชำ ระซึ่งกรมทรัพย์สินทางปัญญาจะได้ พิจารณาเป็นกรณีๆ ไป 3. e - Filing กรณีที่ผู้ขอจดทะเบียนยื่นคำ ขอจดทะเบียนผ่านทาง อินเตอร์เน็ต ผู้ขอจะต้องปฏิบัติตามประกาศกรมทรัพย์สินทางปัญญา เรื่อง กำหนดหลักเกณฑ์ วิธีการ และเงื่อนไขสำหรับ การยื่นคำ ขอจดทะเบียนเครื่องหมายการค้าและคำ ขออื่นๆ ผ่านทางระบบการจดทะเบียนทรัพย์สินทางปัญญาทาง ้อิเล็กทรอนิกส์ (e-Filling) 4. การตั้งตัวแทนหรือมอบอำนาจ กรณีปกติ ให้แนบภาพถ่าย หนังสือตั้งตัวแทนหรือหนังสือมอบอำนาจและบัตรประจำตัวของตัวแทนหรือผู้รับมอบอำนาจมาพร้อมกันด้วย แบ่งได้ 2 กรณี ย่อย ดังนี้ 4.1) กรณีหนังสือตั้งตัวแทนหรือมอบอำ นาจได้กระทำ ในต่างประเทศ - สำหรับการรับรองลายมือชื่อเพียงอย่างเดียว ให้เจ้าหน้าที่ผู้มีอำนาจของสถานฑูตไทยหรือสถานกงสุลไทยซึ่งประจำอยู่ ณ ประเทศที่มีการตั้งตัวแทนหรือมอบอำนาจเป็นผู้รับรอง - - สำหรับการรับรองลายมือชื่อหรือรับรองการ ตั้งตัวแทนหรือมอบอำนาจ ให้หัวหน้าสำนักงานสังกัดกระทรวงพาณิชย์ซึ่งประจำอยู่ ณ ประเทศที่มีการตั้งตัวแทนหรือมอบ อำ นาจ โนตารีปับลิกหรือบุคคลซึ่งกฎหมายแห่งท้องถิ่นระบุให้เป็นผู้มีอำ นาจเป็นพยานในเอกสารเป็นผู้รับรอง 4.2) กรณีหนังสือตั้งตัวแทนหรือมอบอำ นาจได้กระทำ ในประเทศไทย โดยผู้ตั้งตัวแทนหรือผู้มอบอำ นาจมิได้มีถิ่นที่อยู่ใน ประเทศไทย ต้องส่งภาพถ่ายหนังสือเดินทาง หรือภาพถ่ายหนังสือรับรองถิ่นที่อยู่ชั่วคราว หรือหลักฐานอื่นที่แสดงให้นาย ทะเบียนเห็นว่าในขณะตั้งตัวแทนหรือมอบอำนาจ ผู้นั้นได้เข้ามาในประเทศไทยจริง 5. การตั้งตัวแทนหรือมอบอำนาจ กรณีเฉพาะให้ยื่นคำ ขอเท่านั้น กรณีที่เจ้าของเครื่องหมายการค้าหรือตัวแทนผู้รับมอบอำ นาจไม่ได้เป็น หู้ยื่นคำขอด้วยตนเอง โดยมอบหมายให้บุคคลอื่นเป็นผู้ยื่นคำขอแทน ควรมีหนังสือมอบอำนาจช่วงหรือหนังสือมอบอำนาจ เฉพาะการให้บุคคลนั้น มีอำนาจยื่นคำขอและลงนามในบันทึกความบกพร่องแทนเจ้าของเครื่องหมายการค้าหรือตัวแทนได้ พร้อมแนบบัตรประจำตัวที่ทางราชการออกให้ของผู้รับมอบอำนาจและติดอากรแสตมป์เพราะหากคำขอไม่ถูกต้องหรือเอกสาร หลักฐานไม่ครบถ้วน และบุคคลผู้ยื่นคำขอไม่มีอำนาจลงนามในบันทึกดังกล่าว เจ้าหน้าที่ไม่อาจรับคำขอของท่านไว้ได้ 6. การนำ ส่งเอกสาร 6.1) กรณีที่ผู้ยื่นคำ ขอต้องนำ เอกสารหรือหลักฐานหลายรายการมายื่นเพิ่มเติม ้ ให้ครบถ้วนตามบันทึกความบกพร่องให้ผู้ยื่นคำขอนำเอกสารหรือหลักฐานทั้งหมดมายื่นในคราวเดียวกัน 6.2) กรณีที่จะต้องส่งสำ เนาเอกสารหลักฐาน ให้ผู้ยื่นคำ ขอรับรองความถูกต้องของสำ เนาเอกสารหลักฐานนั้นด้วย 6.3) กรณีที่จะต้องส่งเอกสารเป็นภาษาต่างประเทศ ให้ผู้ยื่นคำขอส่งเอกสารนั้นพร้อมด้วยคำแปลเป็นภาษาไทยโดยมีคำ รับรองของผู้แปลว่าเป็นคำ แปลที่ถูกต้อง 6.4) กรณีที่ผู้ขอจะต้องส่งต้นฉบับเอกสาร หากเป็นยื่นคำ ขอ ในเรื่องเดียวกันพร้อมกันหลายคำขอ ให้ผู้ขอส่งต้นฉบับเอกสารเพียงคำขอเดียว และในคำขออื่นๆอนุญาตให้ส่งเป็นสำเนา เอกสารได้ แต่ผู้ขอจะต้องระบุในสำ เนาเอกสารว่าต้นฉบับอยู่ในคำ ขอใด

#### **คู่มือประชาชน**

การแก้ไขเปลี่ยนแปลงข้อมูลการจดทะเบียนเครื่องหมายการค้า (N)

## **ขั้นตอน ระยะเวลา และส่วนงานที่รับผิดชอบ**

#### **ระยะเวลาดำ เนินการรวม :** 61 วัน

# **คู่มือประชาชน**

การแก้ไขเปลี่ยนแปลงข้อมูลการจดทะเบียนเครื่องหมายการค้า (N)

- 1 **ขั้นตอน :** การตรวจสอบความครบถ้วนของเอกสาร **ขั้นตอนย่อย :** - **รายละเอียด :** รับคำ ขอ **ระยะเวลา :** 1 วัน **หน่วยงานที่รับผิดชอบ :** กรมทรัพย์สินทางปัญญา **หมายเหตุ :** -
- 2 **ขั้นตอน :** การตรวจพิจารณาเอกสาร **ขั้นตอนย่อย :** - **รายละเอียด :** ตรวจสอบและพิจารณา **ระยะเวลา :** 60 วัน **หน่วยงานที่รับผิดชอบ :** กรมทรัพย์สินทางปัญญา **หมายเหตุ :** -

#### **รายการเอกสารหลักฐานประกอบ**

## **คู่มือประชาชน**

การแก้ไขเปลี่ยนแปลงข้อมูลการจดทะเบียนเครื่องหมายการค้า (N)

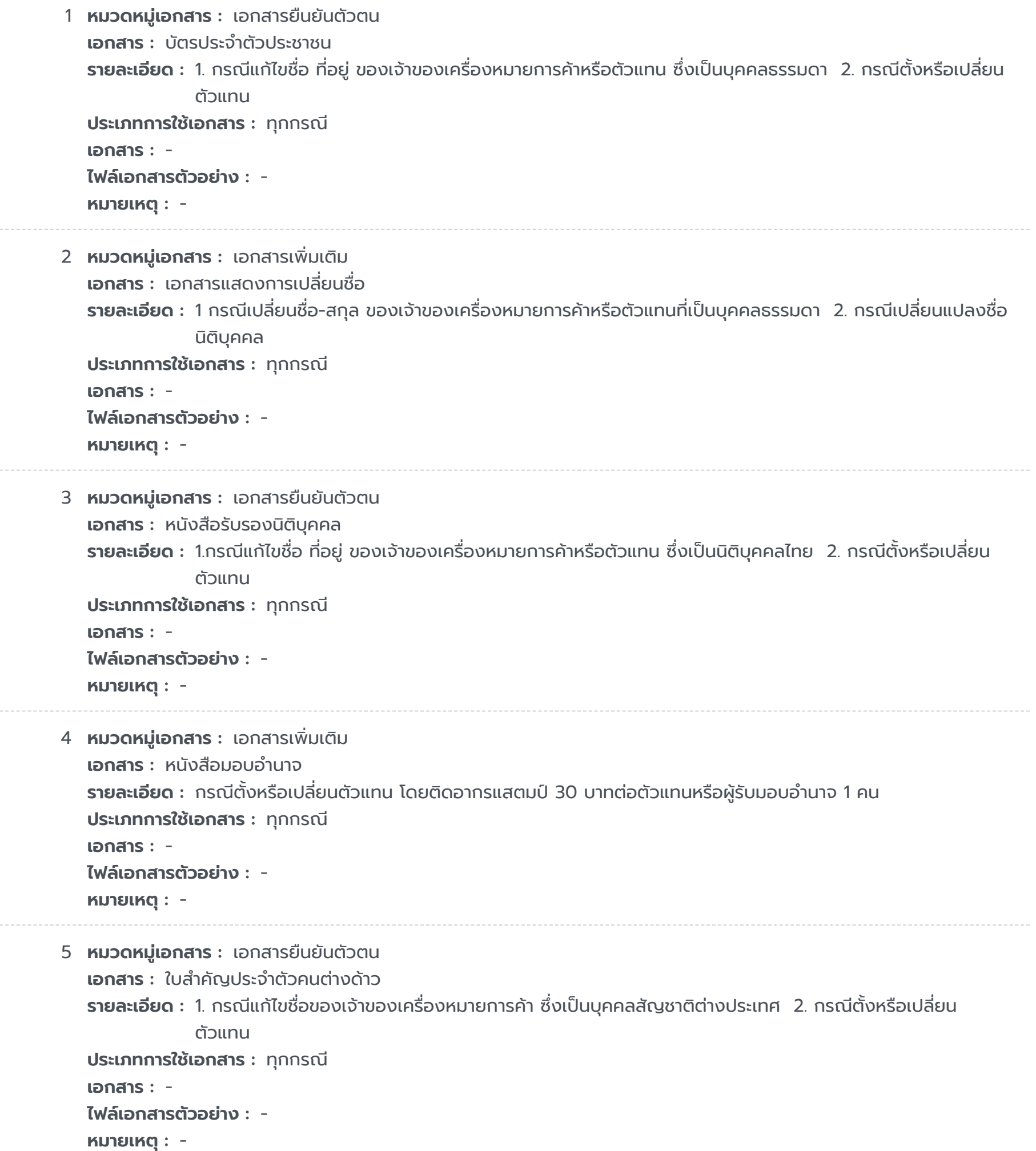

6 **หมวดหมู่เอกสาร :** แบบฟอร์มคำ ขอ **เอกสาร :** คำ ขอแก้ไขเปลี่ยนแปลงรายการจดทะเบียน (แบบ ก.06) **รายละเอียด :** - **ประเภทการใช้เอกสาร :** ทุกกรณี **เอกสาร :** - **ไฟล์เอกสารตัวอย่าง :** - **หมายเหตุ :** -

### **ค่าธรรมเนียม**

## **ใบอนุญาต**

ไม่ระบุรายการใบอนุญาต

#### **ช่องทางการร้องเรียน**

## **คู่มือประชาชน**

การแก้ไขเปลี่ยนแปลงข้อมูลการจดทะเบียนเครื่องหมายการค้า (N)

1 **ชื่อค่าธรรมเนียม :** ค่าธรรมเนียมคำ ขอแก้ไขเปลี่ยนแปลงรายการการจดทะเบียนเครื่องหมายการค้า เครื่องหมายบริการ เครื่องหมายรับรอง เครื่องหมายร่วม **รายละเอียด :** ยกเว้นกรณีแต่งตั้งตัวแทนผู้รับโอน ค่าธรรมเนียม 200 บาท **ช่องทางชำ ระค่าธรรมเนียม :** - **ค่าธรรมเนียม :** 400 **ประเภทค่าธรรมเนียม :**

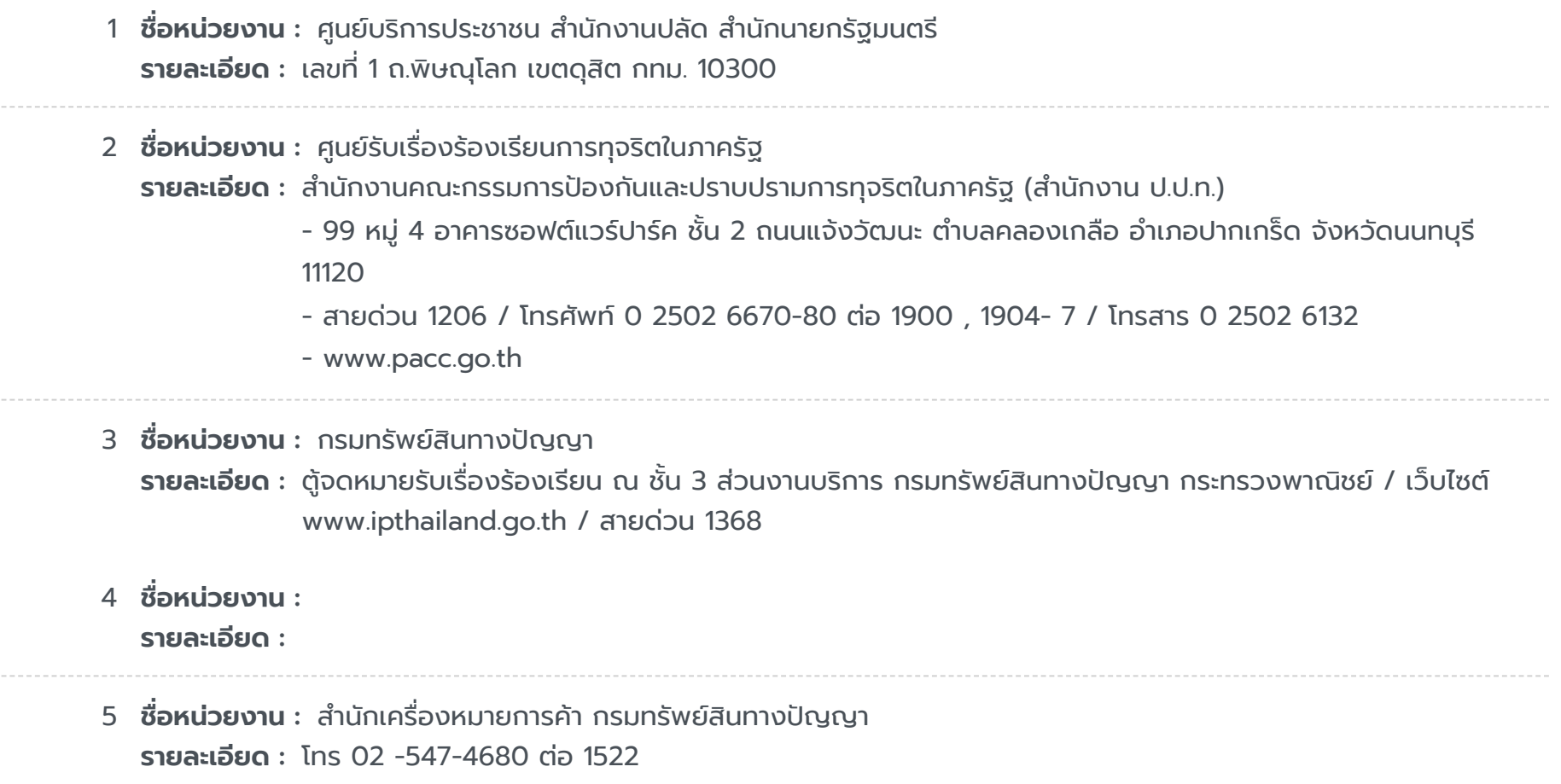